# COMP 110/L Lecture 20

Kyle Dewey

### Outline

- Introduction to objects
	- Constructors and new
	- Instance variables
	- Instance methods
	- static vs. non-static

# Object-Oriented Programming

The world is composed of *objects*

which interact with each other in well-defined ways

The world is composed of *objects*

which interact with each other in well-defined ways

Example: boiling water

The world is composed of *objects*

which interact with each other in well-defined ways

Example: boiling water

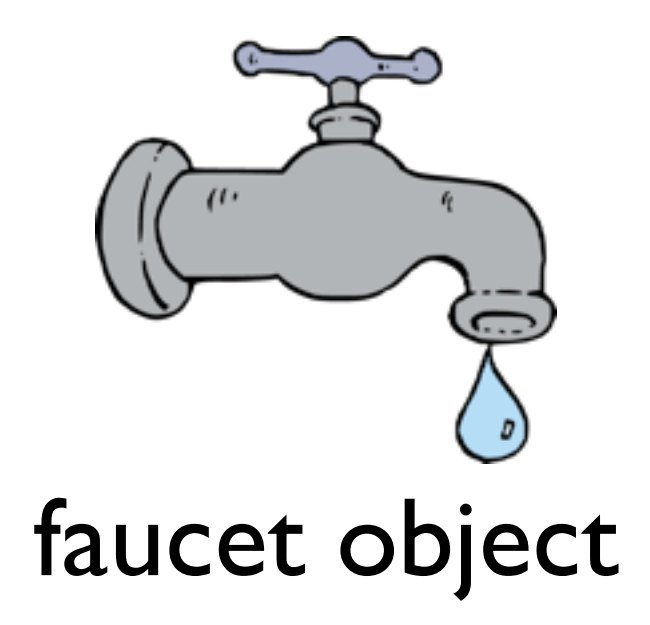

-I have a faucet object...

The world is composed of *objects*

which interact with each other in well-defined ways

Example: boiling water

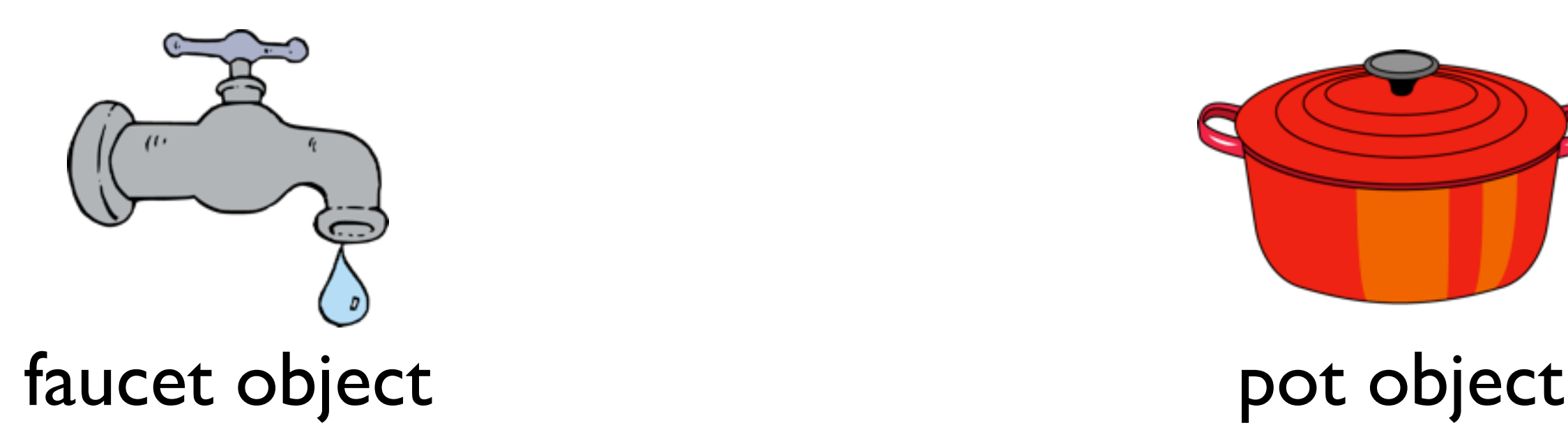

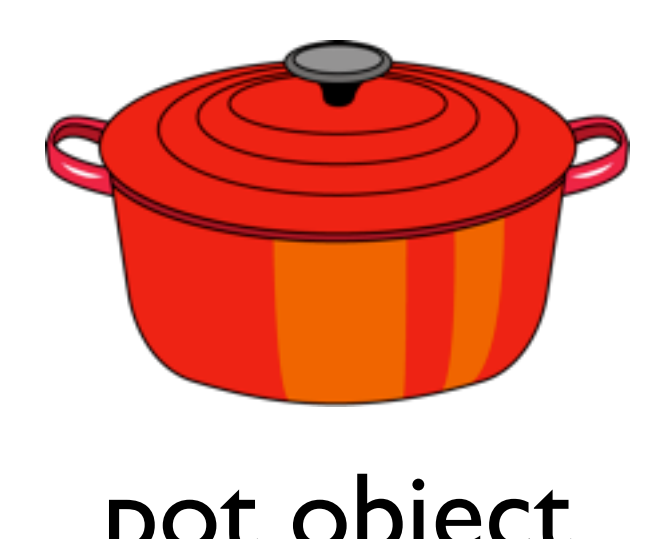

-...as well as a pot object

The world is composed of *objects*

which interact with each other in well-defined ways

Example: boiling water

Interaction: fill with water

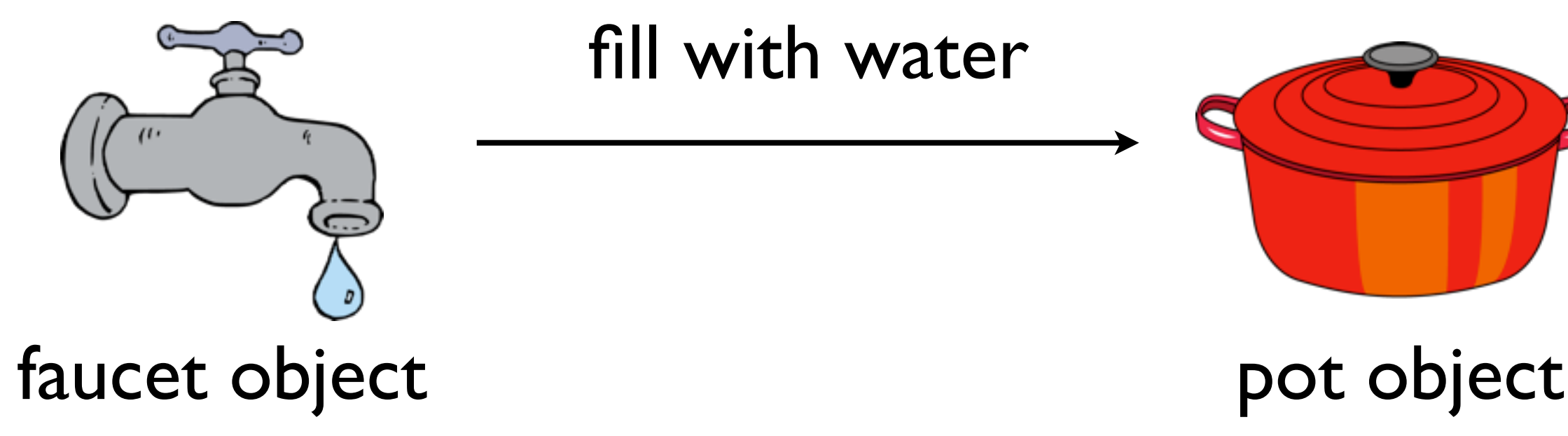

The world is composed of *objects*

which interact with each other in well-defined ways

Example: boiling water

Interaction: fill with water

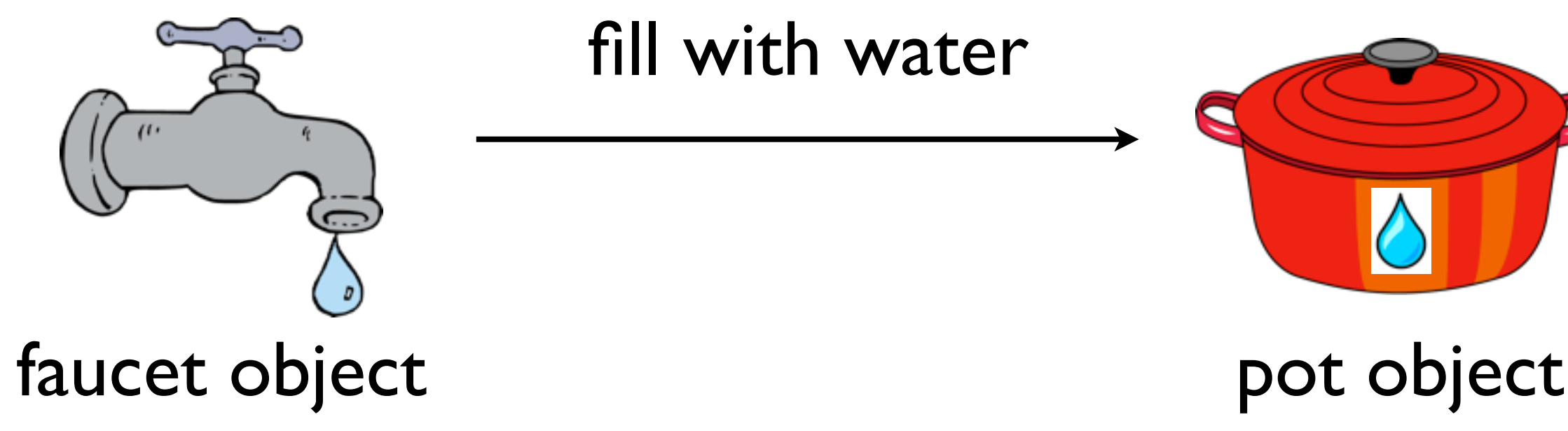

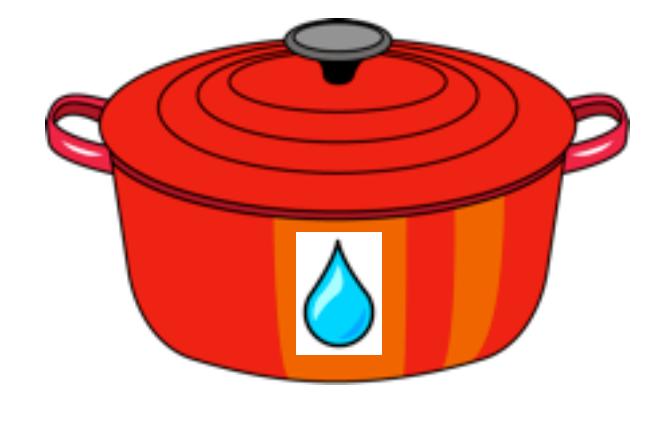

The world is composed of *objects*

which interact with each other in well-defined ways

Example: boiling water

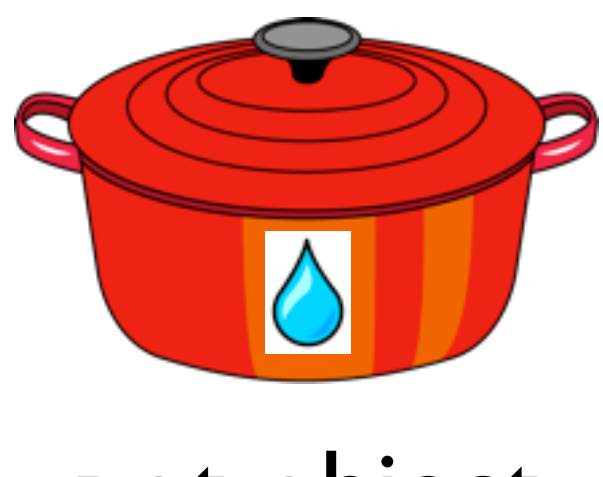

pot object

-Now the pot is filled with water

The world is composed of *objects*

which interact with each other in well-defined ways

Example: boiling water

Interaction: Place on top of

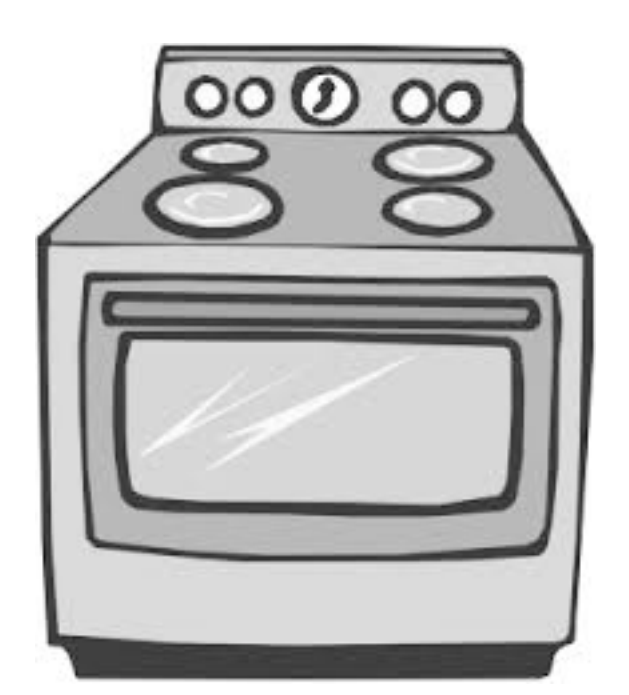

pot object

stove object

The world is composed of *objects*

which interact with each other in well-defined ways

Example: boiling water

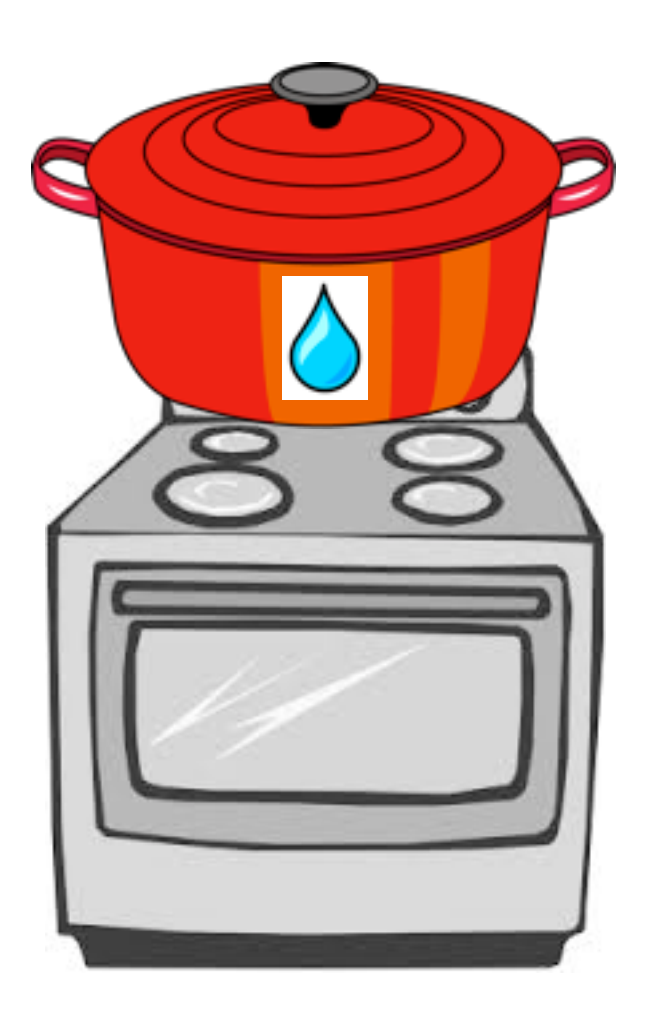

#### stove object

-The pot is now on top of the stove

The world is composed of *objects*

which interact with each other in well-defined ways

Example: boiling water Interaction: Turn on burner

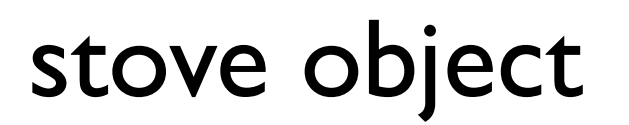

-Self-interactions are permitted, and even common

# Creating Objects

In Java, we first need a *class* to make an *object*. A class serves as a blueprint/template for an object.

# Creating Objects

In Java, we first need a *class* to make an *object*. A class serves as a blueprint/template for an object.

Stove Class

# Creating Objects

In Java, we first need a *class* to make an *object*. A class serves as a blueprint/template for an object.

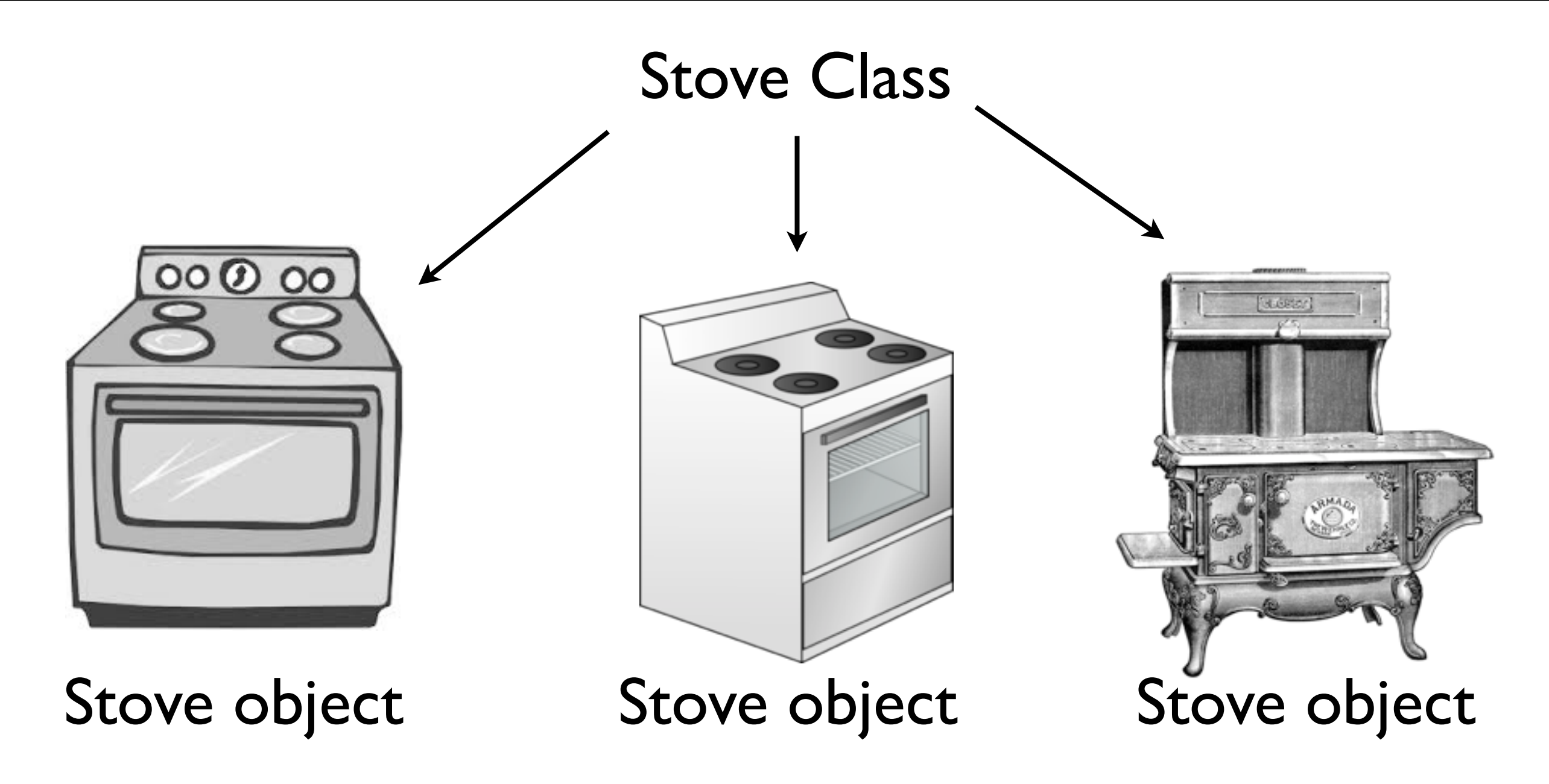

-The same class can be used to make diferent stoves -These stoves can be diferent from each other, perhaps even radically diferent. It all depends on exactly how the class is defined.

#### public class

Declares a class, and gives it public visibility (more on that later in the course)

-This should sound familiar - you've been using it this whole time!

#### public class

Declares a class, and gives it public visibility (more on that later in the course)

#### public class Table { ... }

- Code executed upon object creation
- Effectively create the object
- Looks like a method, but no return type (not even  $void$ ) and has the same name as the class

- Code executed upon object creation
- Effectively create the object
- Looks like a method, but no return type (not even void) and has the same name as the class

```
public class Table {
   public Table() {
     System.out.println(
       "Creating table...");
 }
}
```
-They efectiv

- Code executed upon object creation
- Effectively create the object
- Looks like a method, but no return type (not even void) and has the same name as the class

```
Constructor
```

```
public class Table {
   public Table() {
     System.out.println(
       "Creating table...");
 }
}
```
-They effectiv

## Executing Constructors

new executes a given constructor, creating a new object in the process.

## Executing Constructors

new executes a given constructor, creating a new object in the process.

Table  $t = new Table()$ ;

## Example: Table.java

## Constructor Parameters

Just like methods, constructors can take parameters

## Constructor Parameters

Just like methods, constructors can take parameters

#### public class ConsParam { public ConsParam(String str) { System.out.println(str); }

## Constructor Parameters

Just like methods, constructors can take parameters

#### public class ConsParam { public ConsParam(String str) { System.out.println(str); } }

ConsParam  $p = new ConseParam("hi")$ ;

## Example: ConsParam.java

Declared in the class.

Each object created from a class (hereafter referred to as an *instance*) has its own instance variables.

Declared in the class.

Each object created from a class (hereafter referred to as an *instance*) has its own instance variables.

public class HasInstance { int myInt; // instance variable

...

Declared in the class.

Each object created from a class (hereafter referred to as an *instance*) has its own instance variables.

```
public class HasInstance {
   int myInt; // instance variable
   public HasInstance(int setInt) {
    myInt = setInt; }
```
public class HasInstance { int myInt; // instance variable public HasInstance(int setInt) { myInt = setInt;

}

```
public class HasInstance {
   int myInt; // instance variable
   public HasInstance(int setInt) {
    myInt = setInt; }
}
```
#### HasInstance  $a = new HasInstance(7)$ ;

-Later on you execute this statement...

```
public class HasInstance {
   int myInt; // instance variable
   public HasInstance(int setInt) {
    myInt = setInt; }
}
```
 $HasInstance a = new HasInstance(7);$  $HasInstance b = new HasInstance(8);$ 

```
public class HasInstance {
   int myInt; // instance variable
   public HasInstance(int setInt) {
    myInt = setInt; }
}
```
 $HasInstance a = new HasInstance(7);$  $HasInstance b = new HasInstance(8);$ 

HasInstance a:

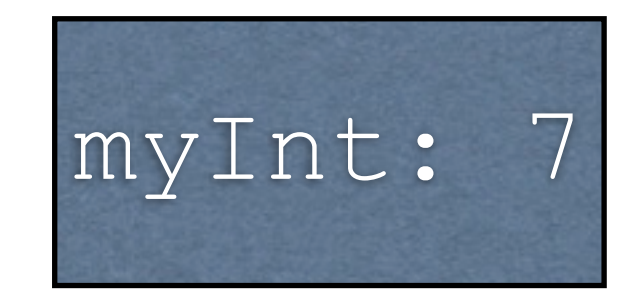

-In memory, you'd see that a has its own value of myInt, and that is 7

public class HasInstance { int myInt; // instance variable public HasInstance(int setInt) {  $myInt = setInt;$  } }

 $HasInstance a = new HasInstance(7);$  $HasInstance$   $b = new HasInstance(8)$ ;

HasInstance a:

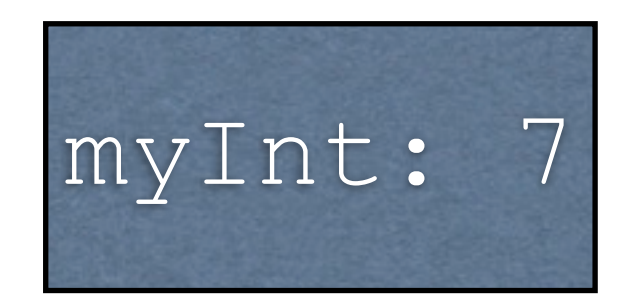

#### HasInstance b:

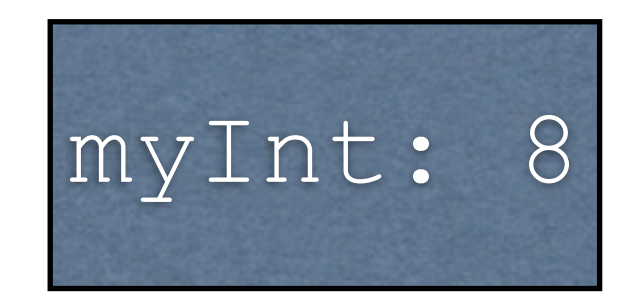

-Similarly, b has its own value of myInt, and that is 8 -Key point: while there is one class, there have been two objects made from this class, and each object has its own values for the instance variable. The instance variables belong to the objects, not the class.

## Example: HasInstance.java

#### Instance Methods

## Instance Methods

- Define which interactions can occur between objects
- Declared in the class
- Specific to objects created from the class (instances), and operate over instance variables.

public class HasInstance { int myInt; // instance variable public HasInstance(int setInt) {  $myInt = setInt;$ 

-To show an example, let's take the HasInstance definition from before...

}

public class HasInstance2 { int myInt; // instance variable public HasInstance2(int setInt) {  $myInt = setInt;$ }

```
 public void printInt() {
     System.out.println(myInt);
 }
```
}

-...and now we add the printInt instance method -The name of the class has also been changed, just so we can have both examples in two separate files (namely HasInstance.java and HasInstance2.java)

### Example: HasInstance2.java

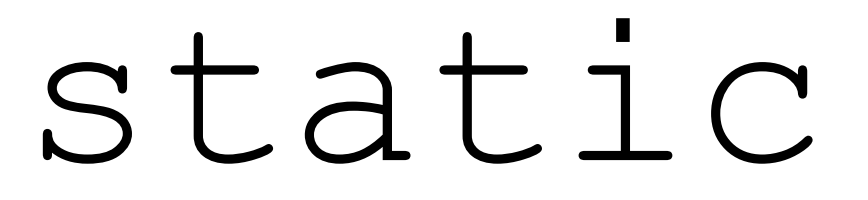

#### Associates something with **the class itself**, as opposed to individual objects created from the class.

#### static

Associates something with **the class itself**, as opposed to individual objects created from the class.

> public class MyClass { public static void main(String[] args) { ... } }

-You've been defining main and all your methods this way the entire time -Java forces all source code to be in classes, so this is unavoidable. However, we haven't really gotten into proper objects yet.

#### static vs. non-static With static: associated with the class. Without static: associated with objects *created from* the class.

#### static vs. non-static

With static: associated with the class.

Without static: associated with objects *created from* the class.

#### public class MyClass { public **static** void main(String[] args) {

...

}

#### static vs. non-static

With static: associated with the class.

Without static: associated with objects *created from* the class.

public class MyClass { public **static** void main(String[] args) {

With class MyClass

...

}

#### static vs. non-static With static: associated with the class. Without static: associated with objects *created from* the class. public class MyClass { public **static** void main(String[] args) { ... } } With class MyClass

```
public class MyClassTest {
   @Test
   public void someTest() {...}
}
```
#### static vs. non-static With static: associated with the class. Without static: associated with objects

*created from* the class.

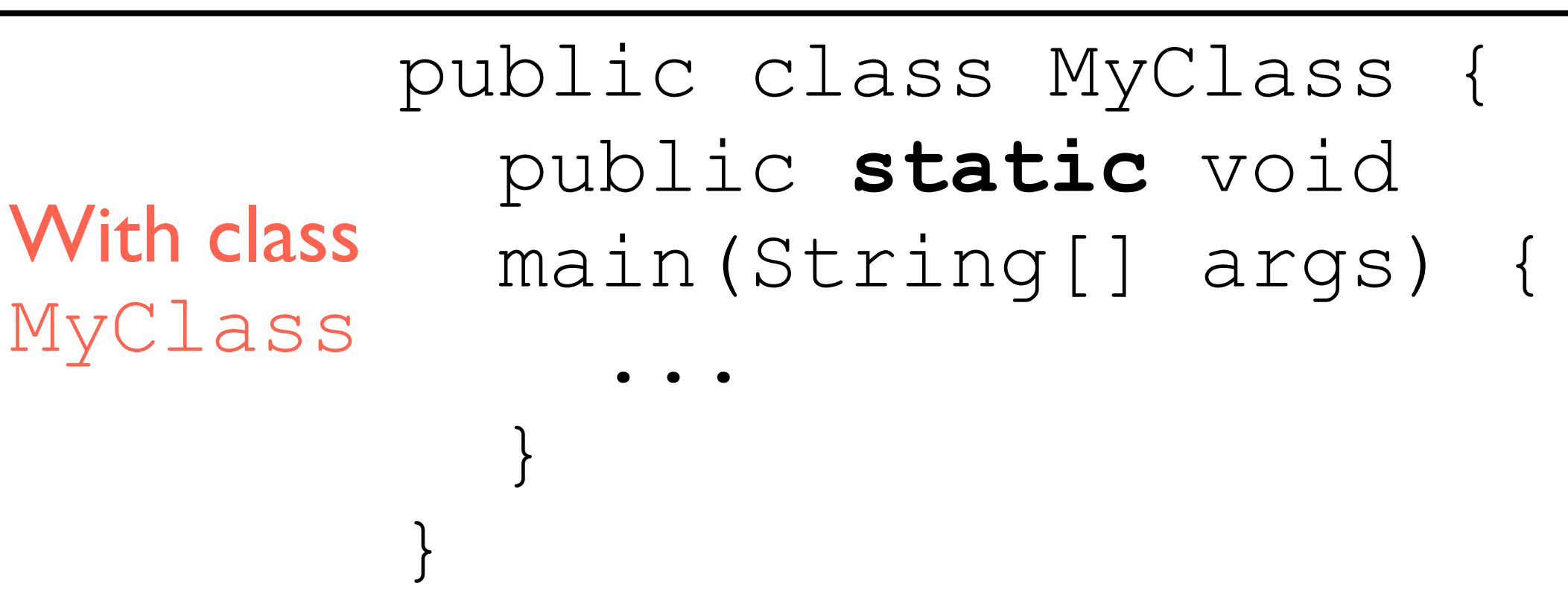

public class MyClassTest { @Test public void someTest() {...} } With objects created from MyClassTest

# Stove Example in Java

- •Faucet.java
- •Pot.java
- •Stove.java
- •BoilingWater.java